## Inhaltsverzeichni s

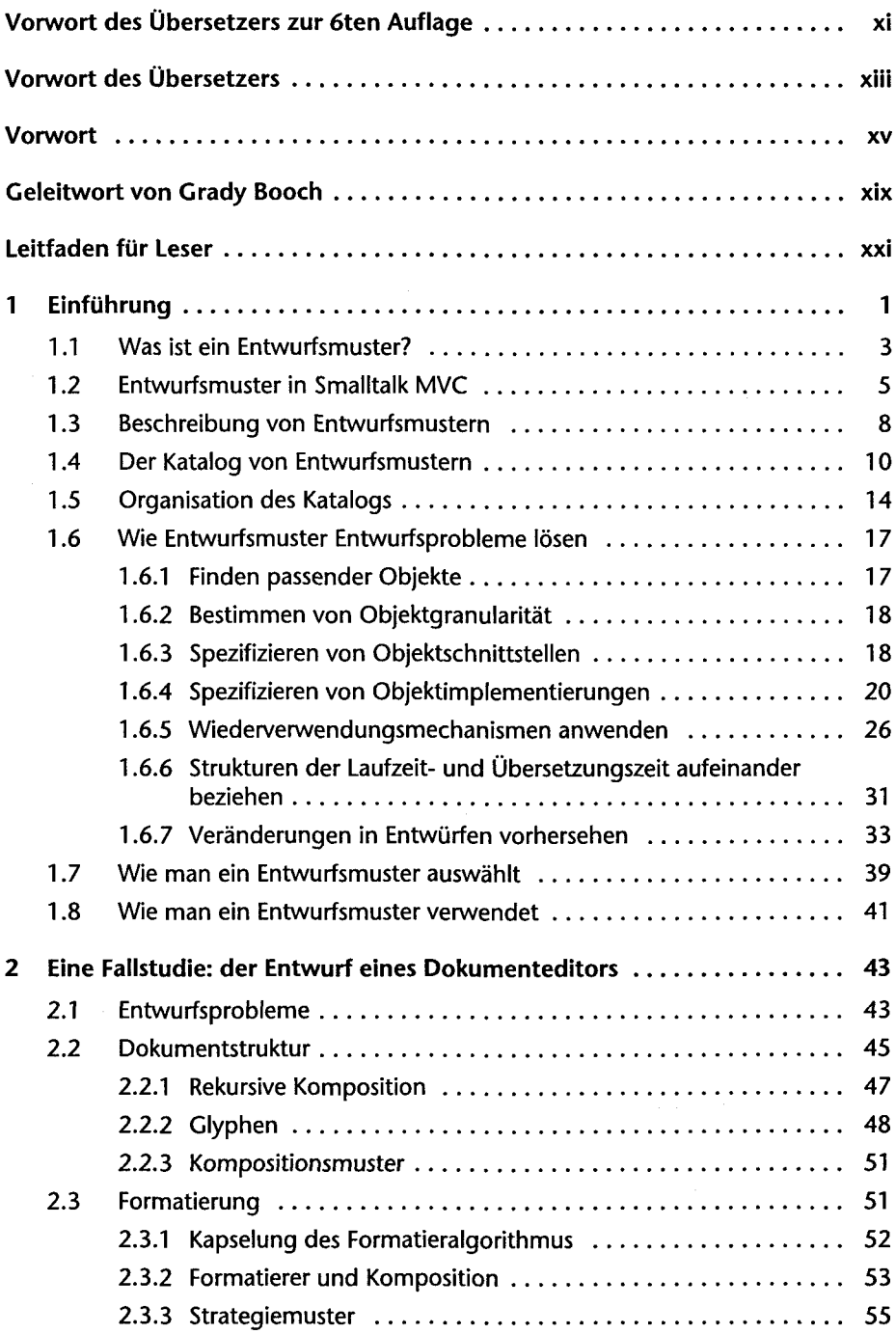

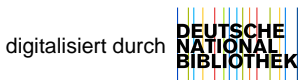

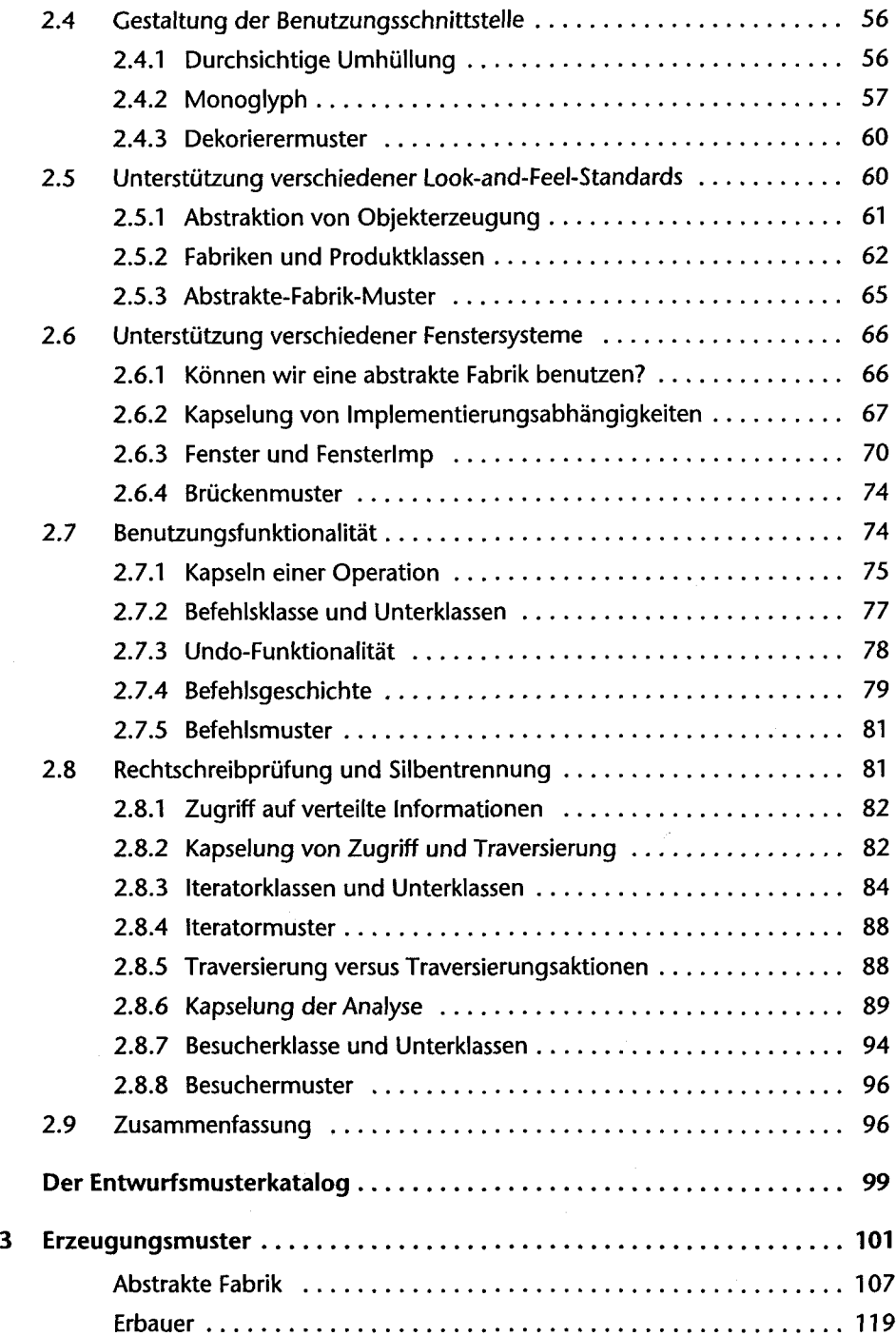

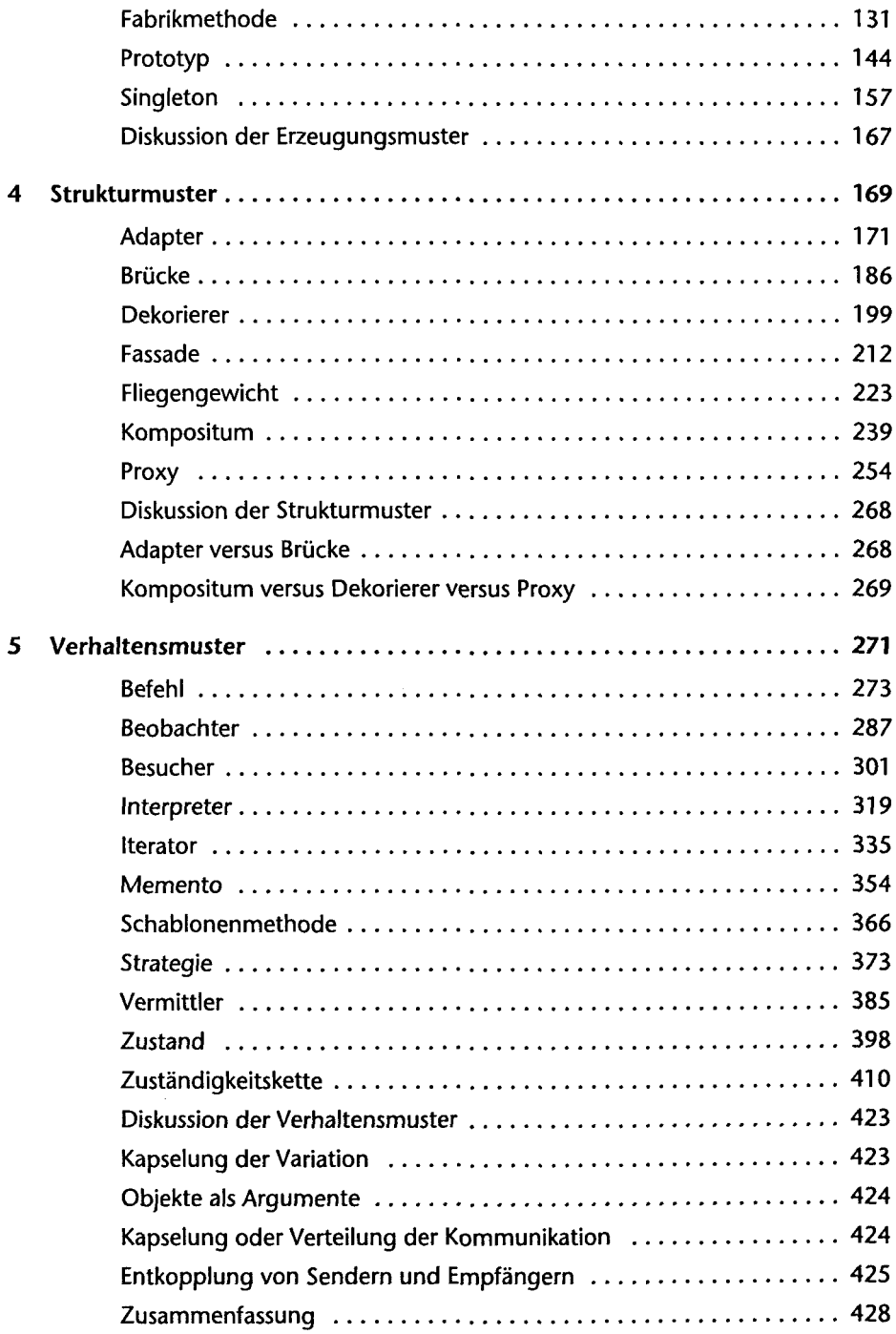

 $\hat{\mathcal{A}}$ 

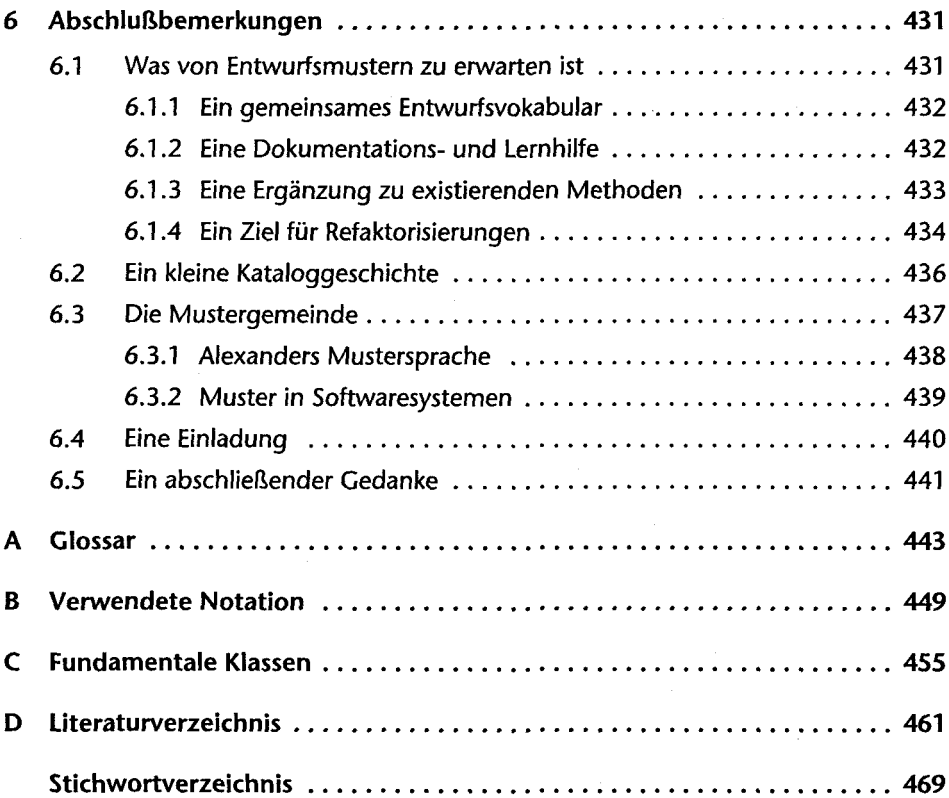

<u> 1950 - Johann Barn, mars an t-Amerikaansk ferske kommunister (</u>